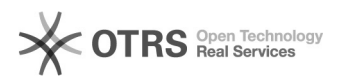

## Transmettre le numéro de suivi aux places de marché via magnalister depuis Woocommerce

10.05.2024 23:50:07

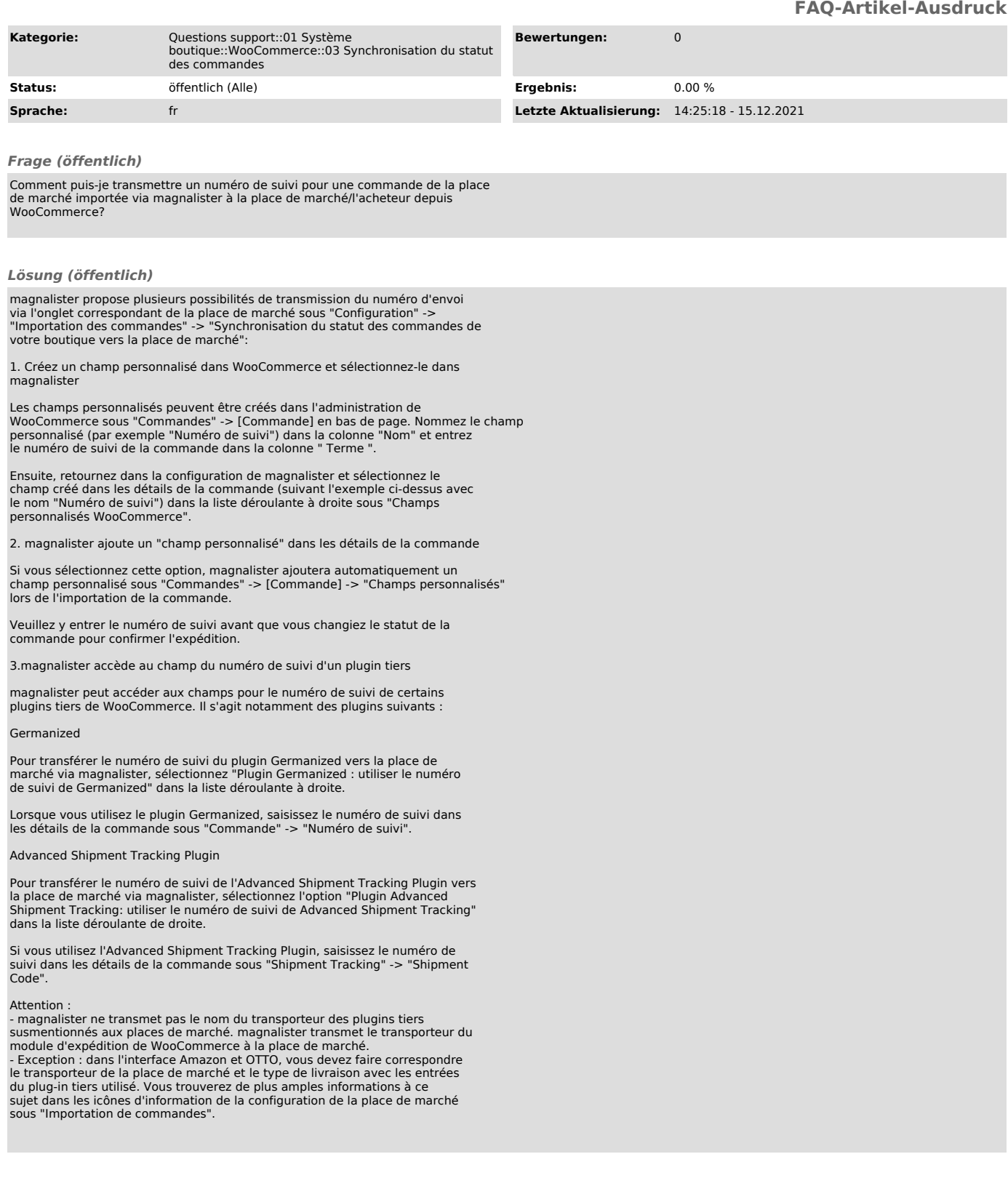